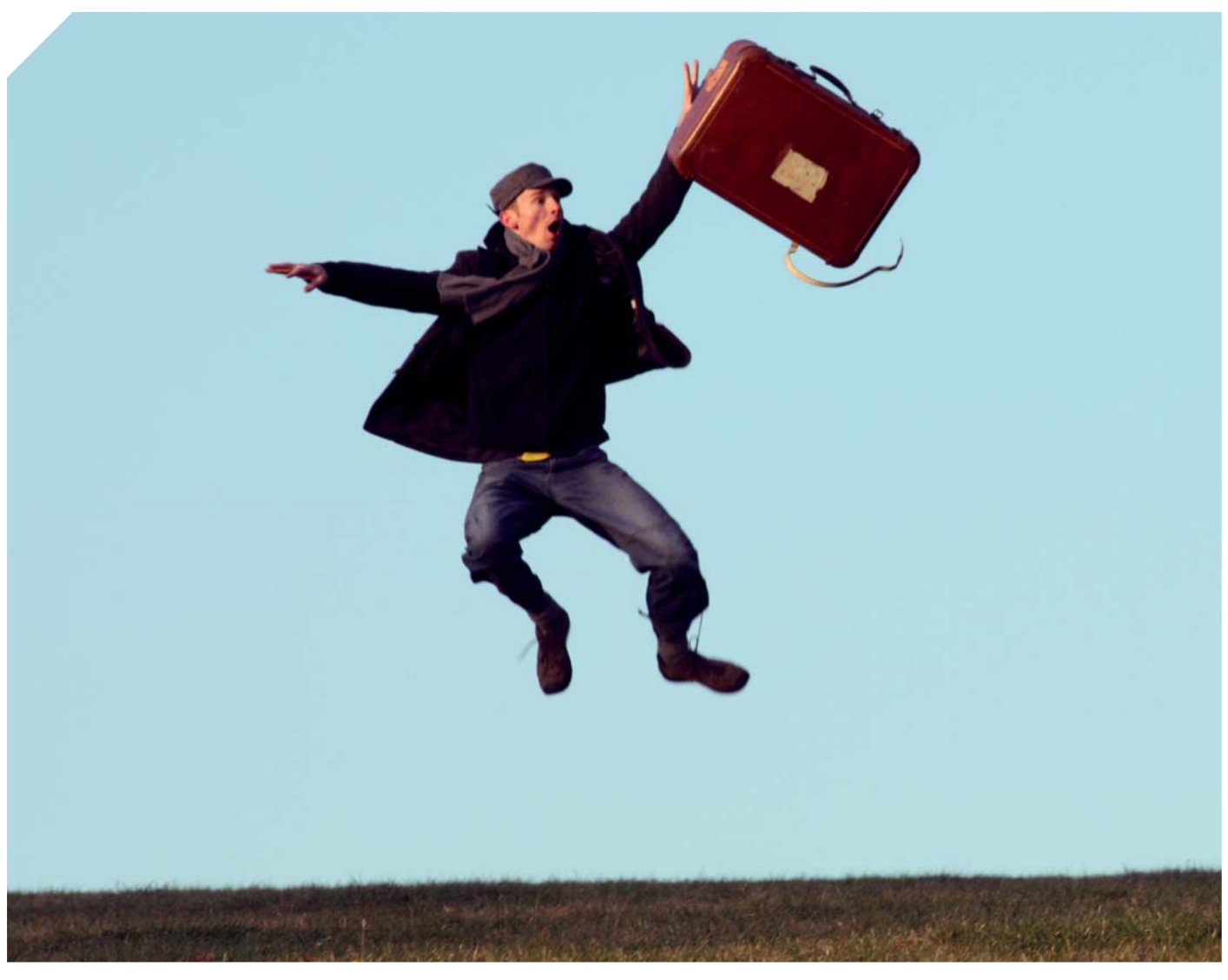

# PORTABLE GEODATEN UND PDF

Geodaten werden in der Regel als vernetzte Datenbestände innerhalb von komplexen Fachsystemen vorgehalten. Neue Anwendungsbereiche setzen einen mobilen Zugriff auf die Datenbestände voraus, Serversysteme wie Web-GIS sind dafür bewährte Lösungen. Trotz des weltweiten Zugriffs hängt der Anwender an der langen Leine und ist an die Verfügbarkeit der Services gebunden. In vielen Anwendungsbereichen sind unabhängige und damit portable Geodaten von Vorteil. Diese sollen nicht nur räumlich flexibel nutzbar sein, sondern auch über Systemgrenzen hinaus einsetzbar. Die Technik muss einfach bedienbar sein, die Daten kompakt und handlich – niemand schleppt schwere Koffer wenn er auch mit leichtem Handgepäck reisen kann.

Aufgrund der hohen Arbeitsteiligkeit der Gesellschaft reichen Fachsysteme alleine nicht mehr aus um den hohen Kommunikationsbedarf zu erfüllen. Die Branchen übergreifende Kommunikation mit Nichtfachleuten wird immer bedeutsamer. Bürger, Entscheidungsträger, Spezialisten aller Fachrichtungen möchten heutzutage einen gemeinsamen Konsens finden. Informationen müssen hierfür zielgruppengerecht aufbereitet werden, das betrifft Inhalte, Formate und Medien.

## TECHNOLOGISCHES PROFIL VON PDF

Das "Portable Document Format" (PDF) basiert auf PostScript, einem Standard der in den 80er Jahren von Adobe entwickelt wurde, um die Kommunikation von Mensch und Maschine zu vereinfachen, genauer gesagt von Mensch zu Druckmaschinen. PostScript als Seitenbeschreibungssprache bietet eine einheitliche Schnittstelle für Druckmaschinen an. Der Anwender hatte die Gewissheit, dass die Druckerzeugnisse den eigenen Vorstellungen entsprechen.

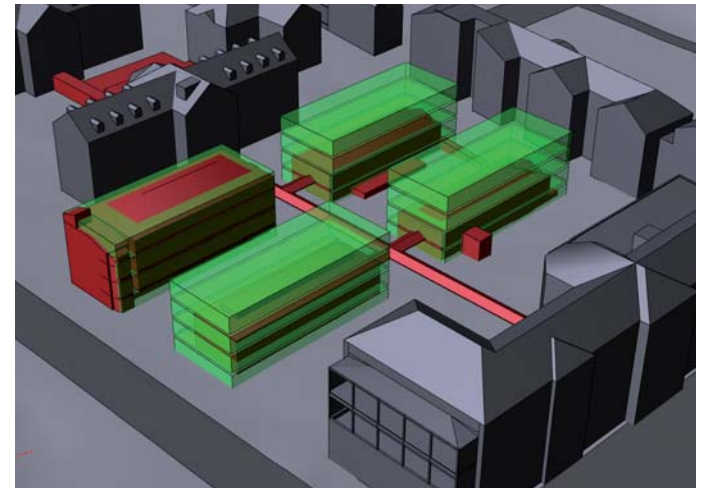

Digitale Überlagerung von Abbruch (rot) und Neubau (grün). Messen von Längen und Winkeln innerhalb des texturierten Modells.

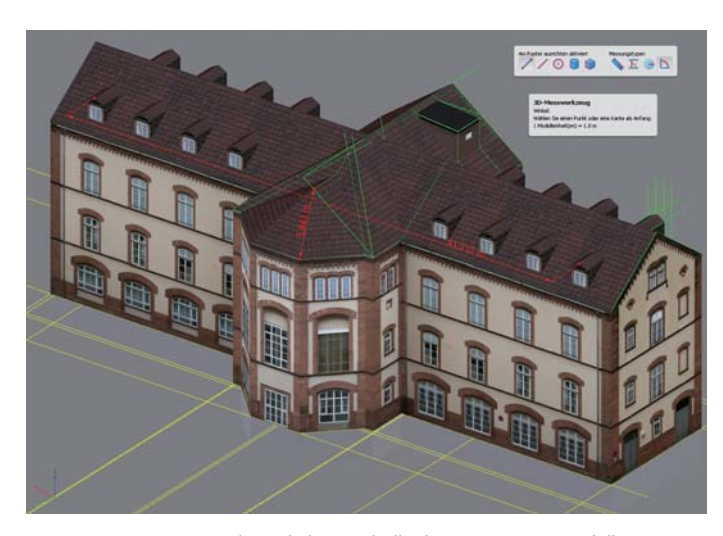

Im Zeitalter der elektronischen Datenübertragung ist die Weitergabe von Informationen nicht mehr an den Informationsträger Papier gebunden. Adobe hat dies Mitte der 90er Jahre erkannt und aus einer Teilmenge von PostScript heraus den PDF-Standard entwickelt. Da die Bildschirmanzeige keine Druckinformationen benötigt, wurden diese kurzerhand entfernt. Als nützlicher Nebeneffekt waren auch die Dateien deutlich schlanker und ließen sich schneller übertragen. Über die Jahre wurde PDF immer stärker an die neuen Medien angepasst und um interaktive Funktionen ergänzt.

PDF hat sich auf bemerkenswerte Weise von einem Abbildungsformat hin zu einem eigenständigen, interaktiven Medium gewandelt. Nicht verändert hat sich über all die Jahre der Dokumentenbezug, die Handhabung erfolgte stets über Dateien. Eine PDF-Datei kann wie ein Buch an jeden Ort mitgenommen werden, als Lesebrille dient der kostenfreie und weit verbreitete Adobe Reader. Der Reader ist ein universeller Viewer der Branchen übergreifend Verwendung findet und für viele Systeme angeboten wird. Gute Voraussetzungen also für den interdisziplinären Einsatz und die Kommunikation mit Nichtfachleuten.

"What You See Is What You Get" (WY-SIWYG) könnte als Leitspruch bei der PDF-Entwicklung gedient haben. Raster- und Vektordaten können präzise kombiniert und mit Texten überlagert werden, Inhalte verschiedener Quellen lassen sich einfach kombinieren. Das Resultat sieht bei jedem Anwender und auf allen Plattformen identisch aus. Diese Abbildungstreue ist wichtig für Kommunikation, schließlich möchte man sicher sein, dass die Informationen wie beabsichtigt beim Empfänger ankommen. Präzise Kommunikation benötigt präzise Medien.

Die PDF-Technologie besitzt weitere interessante Merkmale. PDF ist im Prinzip ein großer Baukasten, auf nützliche Funktionen greift man zu, alles andere bleibt in der Schachtel. Manche Funktionen stehen im Adobe Reader nicht zur Verfügung oder müssen zunächst freigeschaltet werden.

- $\triangleright$  Dokumentspeicher für Archivierung (Teile von PDF sind ISO-Standard)
- $\triangleright$  interaktive Formulare mit Mechanismen zur Datenübertragung/ Verteilung
- $\triangleright$  Unterstützung von Workflows durch Anmerkungen und Signaturen
- $\triangleright$  Berechnungen innerhalb von Dokumenten über Skripte
- $\triangleright$  Dokumente können individuell strukturiert werden
- $\triangleright$  Einbinden von Objekt- und Metadaten
- $\triangleright$  Differenzierte Rechtevergabe auf Dokumentenbasis
- $\triangleright$  Maschineller Dokumenten-Vergleich
- $\triangleright$  Messen und Analysieren in 2D und 3D
- $\triangleright$  Kombination von 2D- und 3D-Inhalten
- $\triangleright$  Intuitive Visualisierung v. 3D-Modellen

Die Eigenschaften einer Technologie formen ein Profil, das Rückschlüsse auf die Verwendung erlaubt. Sowohl ein Baukran wie auch ein Aufzug kann Güter vertikal transportieren dennoch sind sie nicht beliebig austauschbar. PDF wurde für die Kommunikation konzipiert, es ist eine Schnittstellentechnologie die eine Bearbeitungsstruktur (Fachsystem) in eine Abbildungsstruktur umwandelt. Nicht die Fachdaten werden also ausgetauscht sondern ein Abbild davon. Das Abbild kann eine eigene auf den Kommunikationspartner zugeschnittene Struktur erhalten die unabhängig von den Fachdaten ist. Dokumente sind vom Empfänger besser lesbar wenn eine Transformation in seine Anwendersprache – etwa Haus, Wand, Treppe – erfolgt.

Webservices wie Google Maps waren in den letzten Jahren sehr erfolgreich, sie sind aber nicht für alle Anwendungsfälle gleich gut geeignet, oft sind Vorteile gleichzeitig auch Nachteile. Bei einem Grundstücks-Kaufvertrag ist der schnelle Zugriff nicht entscheidend, wichtiger sind Beständigkeit und Sicherheit. Ein Vertrag muss über einen langen Zeitraum eine nachvollziehbare Verlässlichkeit bieten, die Dokumentenform ist also angebracht. Einen georeferenzierten Lageplan in den Vertragstext einzubinden wäre doch die ideale Lösung. Neue PDF-Funktionen ermöglichen dies und noch so einiges mehr. Geo-Dokumente sind eigentlich eine sehr nützliche Sache.

# PDF ALS DIGITALE AKTENMAPPE

Die einfachste Möglichkeit, Geodaten im Zusammenhang mit PDF zu verwenden, besteht darin, ein Portfolio-Dokument zu erstellen. Aktuelle Acrobat-Versionen erlauben es, unterschiedlichste Dateien zu einer digitalen Aktenmappe zusammenzustellen, so können georeferenzierte Bilddateien eingebunden und analysiert werden. Alle Einzeldateien werden physisch in einer einzigen PDF-Datei abgelegt. Soweit Acrobat das Format lesen kann ist eine bequeme Betrachtung direkt innerhalb des Portfolio-Dokumentes möglich, die Steuerung erfolgt jeweils über die bekannte Navigationsleiste. Formate, die Acrobat nicht lesend unterstützt, können zwar eingebunden werden, müssen aber vor der Weiterverarbeitung erst in das Dateisystem exportiert werden. Hier steht dann die Original-Datei wieder allen Programmen zur Verfügung. Einer Verkaufsbroschüre von Stadtmöbeln können beispielsweiseOriginal-CAD-Daten beiliegen. Bei Gefallen lassen sich die CAD-Daten direkt in die Fachsysteme exportieren, aufwendige und zeitraubende Recherche entfällt.

Vorteile von Portfolios zeigen sich schon bei alltäglichen Situationen: Der Einladung zu einer Besprechung möchten Sie Agenda (PDF), Anfahrtsplan (JPG) und eine PowerPoint-Vorlage (PPT) beifügen. Sie können der E-Mail nun drei unterschiedliche Dateien anhängen oder Sie bündeln vorab alle zusammengehörigen Informationen im Portfolio "Agenda.PDF". Der Anfahrtsplan ist dann direkt in Acrobat lesbar, die PowerPoint-Vorlage wird nach Bedarf exportiert. Bei vielen Bilddateien kann ein Portfolio-Dokument auch als Ersatz für einen ZIP-Ordner verwendet werden. Die Handhabung eines Portfolio-Dokumentes ist recht intuitiv.

#### NUTZUNGSBEISPIELE 2D

Früher war ein Lageplan in PDF lediglich ein maßstäblich skaliertes Bild. In Acrobat 9 sind neue GIS-Funktionen integriert, die das Arbeiten mit georeferenzierten Karten und Bildern ermöglichen. Georeferenzen können auch nachträglich in Acrobat hinzugefügt oder durch Transformationen verändert werden, eine große Auswahl an Koordinatensystemen ist hinterlegt. Über Messfunktionen können für jeden Punkt einer Karte die exakten Koordinaten ausgelesen werden. Entfernungen und Flächen werden direkt als reale Werte ermittelt, umrechnen zwischen Maßstäben ist nicht mehr erforderlich, selbst dann nicht, wenn sich das georeferenzierte Bild frei skaliert in einem Din-A4-Briefbogen befindet.

Die Inhalte von Karten lassen sich mit Ebenen strukturieren. Für die fachinterne Kommunikation kann dies sehr detailliert in einer hierarchischen Ordnung erfolgen. Die Ebenen sind auch sehr hilfreich um Kartenvarianten zu aktivieren oder um Farbflächen für den Schwarz-Weiß-Druck auszublenden, eine ausblendbare Legende könnte auch nur die Kartenansicht vergrößern. Oft sind es gerade die kleinen Dinge, die einen großen Nutzen bringen. Durch die Überlagerung unterschiedlicher Inhalte können zum Teil mehrere Einzelkarten ersetzt werden, interaktive Karten reduzieren in solch einem Fall auch den Arbeitsaufwand zur Bereitstellung. Struktur und Beschriftung der Ebenen orientiert sich im besten Falle an der Zielgruppe.

PDF ist als "digitales Papier" für viele Zwecke bestens geeignet, richtig spannend wird es wenn interaktive Funktionen hinzukommen: Ein Stadtplan, der auf Knopfdruck Sightseeing-Touren vorschlägt, Highlights der Tour werden mit Zusatzinformationen hervorgehoben, eingebettete Videos erläutern die Strecke, über Berechnungen wird Zeitdauer und Höhenprofil analysiert, vieles mehr ist denkbar. Die Zunahme von tragbaren digitalen Lesegeräten wird den Trend nach interaktiven Inhalten stärken.

Auch auf Entwicklungsseite ist ein Dokumentenspeicher wie PDF ganz praktisch. Etwa bei der Archivierung von Zwischenständen, die in Kombination mit Besprechungsprotokollen gespeichert werden. Anmerkungsfunktionen erlauben einen nachvollziehbaren Review-Prozess, so ist vor dem Druck einer Karte die Freigabe der Geschäftsführung einzuholen. Mit PDF lässt sich elegant der elektronische Weg einschlagen: Aus dem Fachsystem heraus wird die entsprechende Druckvorlage als PDF-Dokument erzeugt. Die Weiterleitung der Nachricht erfolgt über das vorhandene Mailsystem. Die Geschäftsführung kann die Datei direkt aus der Mail heraus öffnen und die Freigabe mit einer digitalen Signatur vornehmen. Erforderliche Nacharbeiten können an den betreffenden Stellen markiert und mit Anmerkungen versehen werden. Schnelle elektronische Datenverarbeitung ist gerade bei zeitkritischen Geschäftsprozessen von Bedeutung, etwa durch Parallelisierung in der Bearbeitung. Mit einem PDF-Workflow lassen sich auch wiederholende Vorgängen automatisieren und der Kopf bleibt frei für die wichtigen Dinge.

## NUTZUNGSBEISPIELE 3D

Adobe hat mit Acrobat 7 die Technologie Universal 3D (U3D) lizenziert um 3D-Modelle wie normale Bilder in PDF-Dokumente einzubinden. Die 3D-Funktionen starten nach einem Mausklick auf das Vorschaubild. Eine zusätzliche Navigationsleiste wird eingeblendet und die 3D-Inhalte lassen sich damit frei erforschen. Voreinstellungen der Datei wie Darstellungsmodus, Beleuchtung oder Hintergrund/ lassen sich individuell anpassen, Ansichten und Schnittdarstellungen lassen sich abspeichern.

3D innerhalb von 2D ist zunächst ein sehr ungewöhnlicher Ansatz der aber durchaus überzeugen kann. So ist es sehr einfach ein 3D-Modell mit einer seitlich feststehenden Beschreibung oder einer Legende zu versehen. 3D-Modelle können auch seitenfüllend in ein PDF-Dokument eingebunden werden, der 3D-Modus startet dann direkt. Die Erzeugung von 3D-PDF-Dateien kann direkt aus einem Fachsysteme heraus erfolgen, die Bilder zeigen Beispiele aus Bentley Microstation. Bei Acrobat Pro Extended ist ein 3D-Reviewer enthalten der eine Vielzahl an unterschiedlichen 3D-Formaten lesen und kombinieren kann. Zusätzliche Detaileinstellungen können hier direkt vorgenommen werden, vorteilhaft ist der einfache Zugriff auf die Modell-Struktur.

Wie bei 2D sind auch die 3D-Inhalte nur Abbilder der eigentlichen Fachdaten, zum Datenaustausch somit nicht geeignet. Möchte man aber Ideen zu einem Bauvorhaben austauschen, sieht das anders aus – passt eine viergeschossige Bebauung in das neue Stadtquartier, welche Gebäude sollen im Zuge der Sanierung abgerissen werden, wo gibt es städtebauliche Konflikte. Immer wenn Kommunikation im Vordergrund steht, ist 3D-PDF sehr praktisch. Digitale Modelle haben gegenüber physischen Modellen einige Vorteile, etwa durch die Überlagerung mit Planungsinformationen, die Absichten oder Entscheidungen nachvollziehbar machen. Multimediale Funktionen sind integrierbar, um etwa zeitliche Entwicklung darzustellen, auch Simulationen wie Beleuchtungsstudien sind möglich.

# GEODATEN ALS DOKUMENTE

Die GIS-Funktionen in Acrobat sind technologisch gesehen nicht spektakulär, in Kombination mit den vielen weiteren PDF-Funktionen entsteht aber ein mächtiges Gesamtpaket. Portable Geodaten erlauben es, zielgerichtete Geodaten-Pakete zu schnüren und zu verteilen, das kann in vielen Bereichen auf innovative Weise eingesetzt werden. Das Dokumentenformat ist hierfür der Schlüssel. Geo-Dokumente könnten den Spuren der erfolgreichen Webservices folgen, der Sprung wird vielleicht nicht so gewaltig, aber viele kleine Schritte führen bekanntlich auch zum Ziel.

AUTOR: Dipl.Ing FH Martin Rechner Rechner Logistik Westliche Hauptstr. 28 76684 Östringen